# CSE 414: Section 2 A SeQueL to SQL

April 5th, 2018

# Administrivia

WQ2 due TUESDAY!!! (Tuesday, Apr 10th at 11:59 PM)

#### HW2 due Tuesday, Apr10th at 11:59 PM

Last day to turn in HW1 (with late days)

#### Git Demo

How to add git remote upstream?

# SQL 3-Valued Logic

SQL has 3-valued logic

- $\bullet$  FALSE = 0 [ex] price < 25 is FALSE when price = 99
- $\bullet$  UNKNOWN = 0.5 [ex] price < 25 is UNKNOWN when price = NULL
- $\bullet$  TRUE = 1

[ex] price < 25 is TRUE when price = 19

# SQL 3-Valued Logic (con't)

Formal definitions:

C1 AND C2 means min(C1,C2) C1 OR C2 means max(C1,C2) NOT C means means 1-C

The rule for SELECT ... FROM ... WHERE C is the following: if C = TRUE then include the row in the output if  $C =$  FALSE or  $C =$  unknown then do not include it

# Importing Files (HW2)

First, create the table. Then, import the data.

- .mode csv
- .import ./population.csv Population
- .import ./gdp.csv GDP
- .import ./airport.csv Airport

.import /path/to/file NameOfTable

# Aliasing

- Good style for renaming attribute operations to more intuitive labels
- Essential for self joins (ex: FROM [table] AS T1, [table] AS T2)
- You can alias without "AS" in the FROM clause (i.e. "AS" keyword can be omitted)

```
SELECT [attribute] AS [attribute name]
FROM [table] AS [table name]
… [table_name].[attribute_name] …
```
# Aggregates

...

 $\bullet$ Computes aggregated values for a set of tuples.

COUNT(attribute) - counts the number of tuples SUM(attribute) MIN/MAX(attribute) AVG(attribute)

#### **Filters**

**LIMIT number** - limits the amount of tuples returned

[ex] SELECT \* FROM table LIMIT 1;

DISTINCT - only returns different values (gets rid of duplicates)

[ex] SELECT DISTINCT column\_name FROM table;

# Grouping and Ordering

# GROUP BY [attribute], …, [attribute\_n] HAVING [predicate] - operates on groups ORDER BY

# SQL Query Evaluation Order

# FWGHOS

(From, Where, Group By, Having, Order By, Select)

# Joining

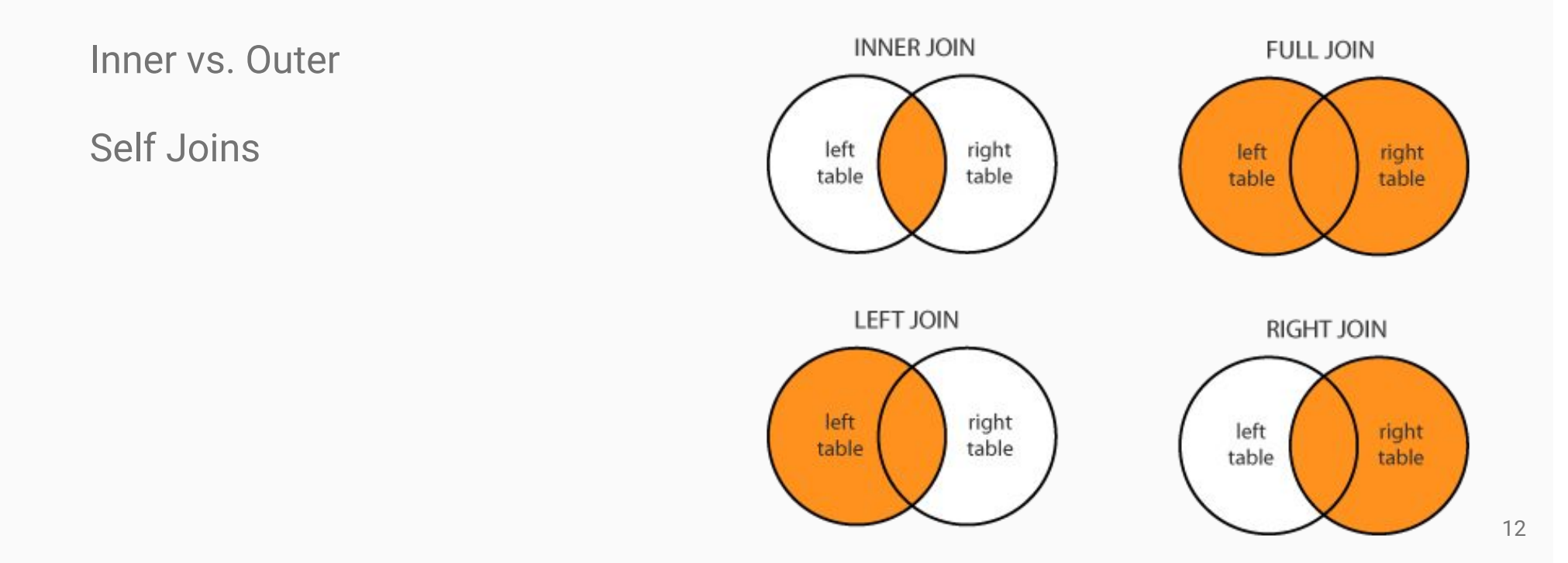

For more information and different types of joins see:

### Join Semantics

- $\bullet$ Think as "nested loops".
- $\bullet$  NOT the most efficient implementation on a large database! (we will talk about other ways to join later in the course)
	- ●Hash Join
	- $\bullet$ Sort-Merge Join

# Nested Loop Semantics

SELECT x\_1.a\_1, …, x\_n.a\_n FROM x\_1, …, x\_n WHERE <cond>

for each tuple in x\_1:

…

```
 for each tuple in x_n:
if <cond>(x_1, ..., x_n):
output(x_1.a_1, ..., x_n.a_n)
```